## **Texas Commission on Environmental Quality**

Reset Form **Confluence Water Quality Monitoring** (**SWQMIS**) Data Correction Request Submit Form

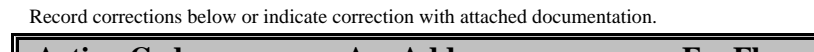

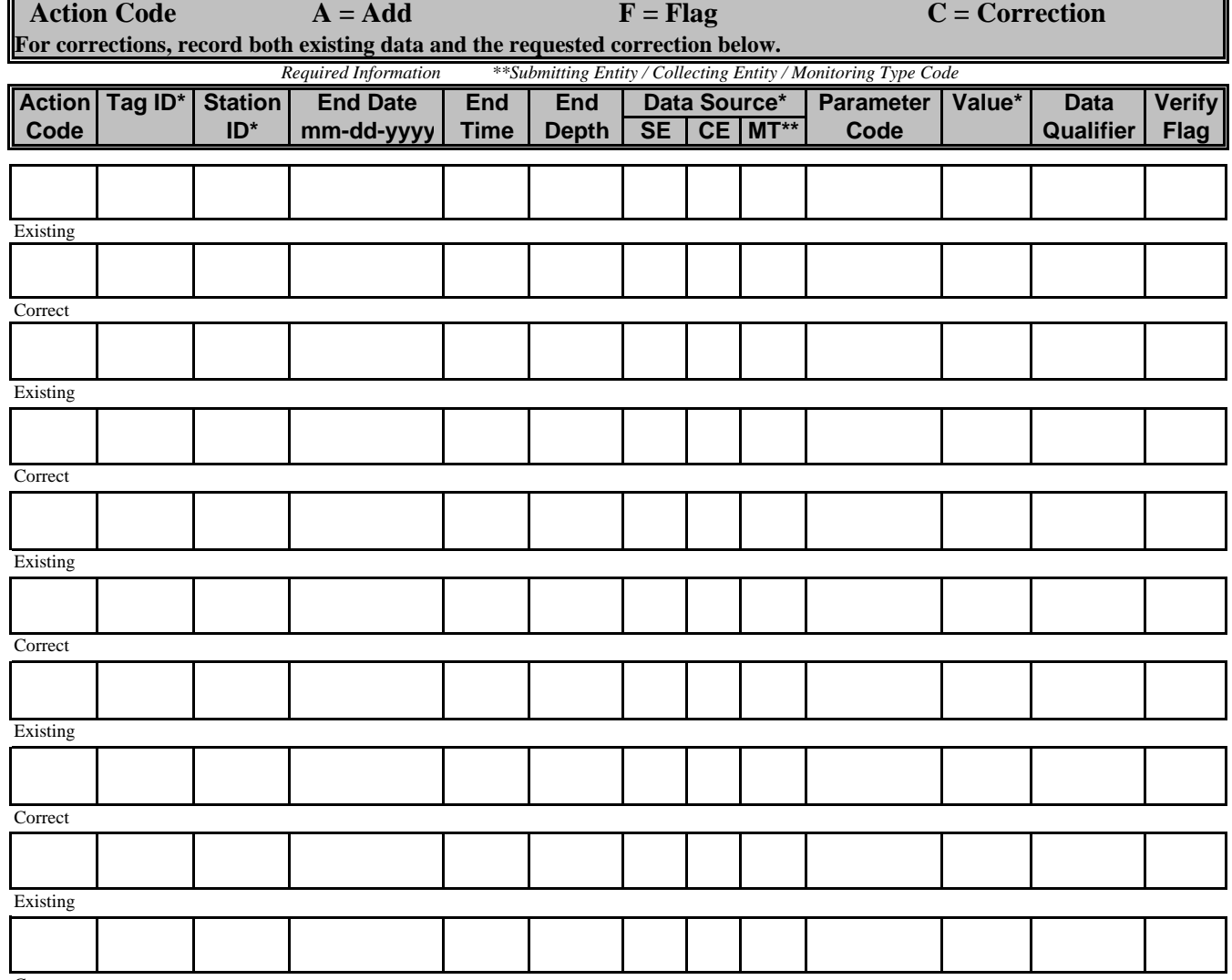

**Correct** 

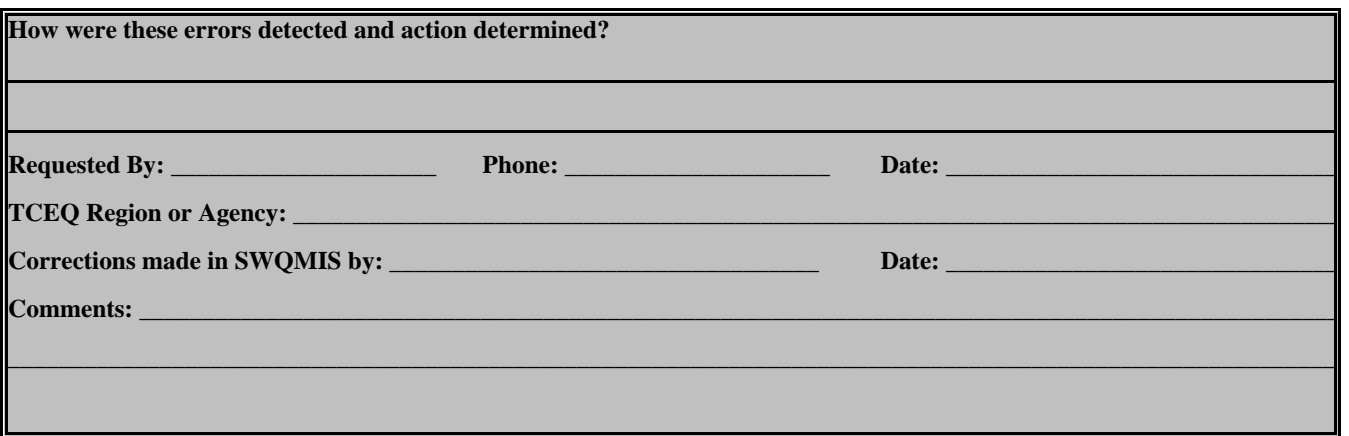